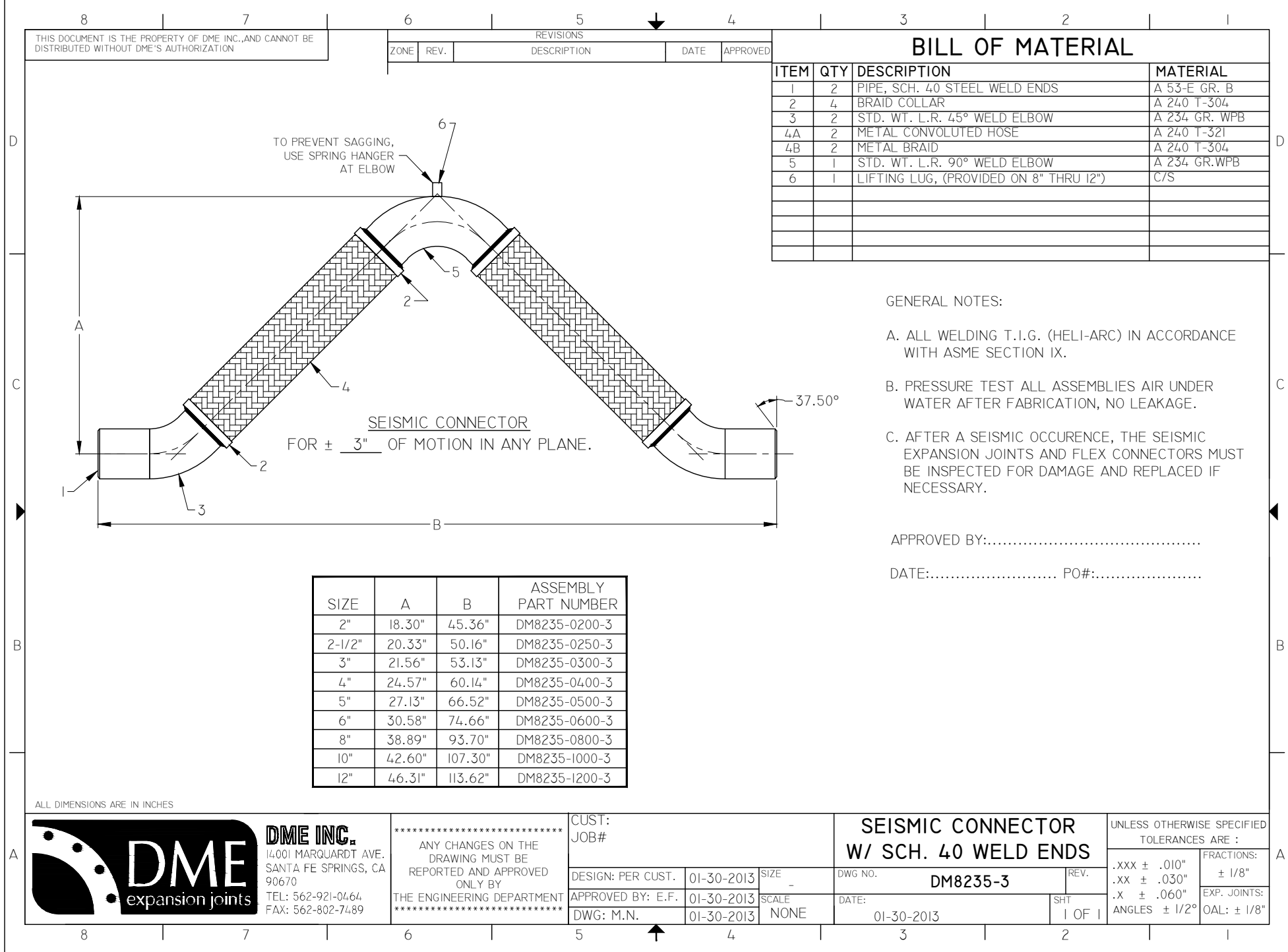

C:\Users\CAD\D p<mark>\New Folder\DM8235-3.dwg, 5/21/2013 10:39:08 AM, by: M.N</mark>

by: M.N